## Mestrado Próprio Design Multimídia

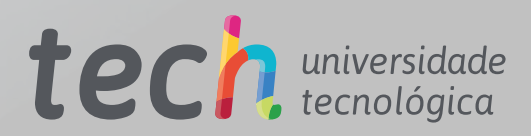

**AND PLAN** 

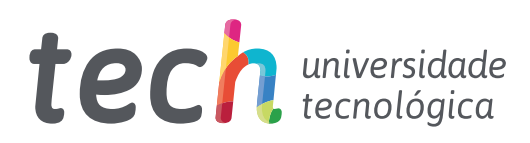

## Mestrado Próprio Design Multimídia

- » Modalidade: online
- » Duração: 12 meses
- » Certificado: TECH Universidade Tecnológica
- » Dedicação: 16h/semana
- » Horário: no seu próprio ritmo
- » Provas: online

Acesso ao site: [www.techtitute.com/br/design/mestrado-proprio/mestrado-proprio-design-multimidia](http://www.techtitute.com/br/design/mestrado-proprio/mestrado-proprio-design-multimidia)

# Índice

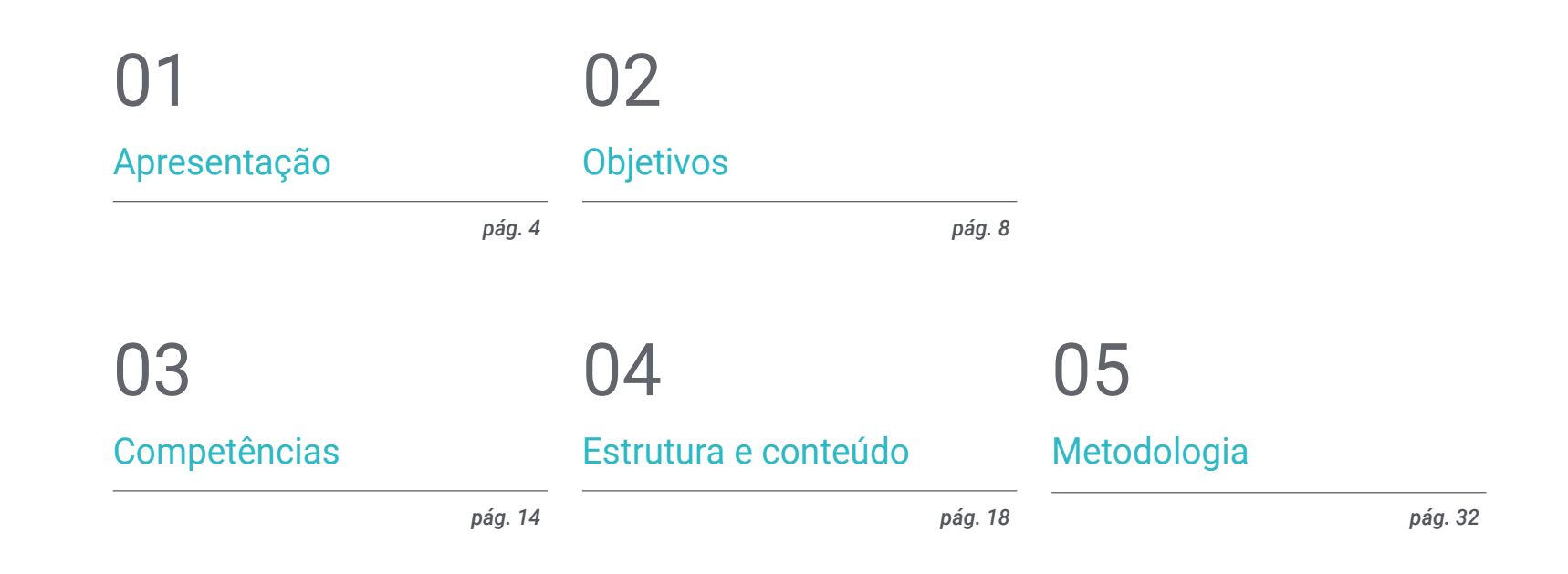

**[Certificado](#page-39-0)** 06

*pág. 40*

## <span id="page-3-0"></span>Apresentação 01

O Design Multimídia veio para ficar. E com isso, a necessidade de profissionais atualizados e capacitados em todos os aspectos técnicos, estéticos e comunicativos deste tipo de desenvolvimento em constante evolução. Este programa de estudos completo mostrará como criar um projeto multimídia de qualidade, desde a construção de uma ideia até sua publicação e divulgação. Tudo isso com a qualidade de uma capacitação de alto nível.

 $x^{\mathbf{A}}$ 

ંહરે

σ

G

 $^{\prime\prime}$ 

NEWS GALLERY

WELCOME<br>WELCOME for your text, post here everything that is reprinting<br>that is the place for what are the best your achievement.<br>This is the greatest achievement.<br>What is the greatest achievement with us located<br>what is th WELCOME WELCOME for your text the best<br>This is the place for what are wement.<br>What is the greatest achievement us located<br>What is the greatest cooperating with us located<br>what is the description invite your Nis is the you createst and with a view of the greatest and with a view of the greatest and with a vertex of companies cooperating with

**Lost British** 

*Aprenda como transformar ideias em projetos multimídia de impacto e notoriedade com os conhecimentos mais atualizados neste setor através de um Mestrado Próprio prático e flexível"*

## terh 06 | Apresentação

Através de uma metodologia exclusiva, este Mestrado Próprio lhe guiará para o território da cultura audiovisual. O profissional de design gráfico precisa conhecer os fenômenos audiovisuais que se movem nos mesmos paradigmas da comunicação gráfica. A influência de alguns meios sobre outros, as diferentes combinações de mídias e os novos produtos gráficos que incorporam diferentes técnicas e abordagens de outras áreas de comunicação são conhecimentos que irão abrir novas linhas de pensamento e trabalho.

Neste sentido, ter conhecimento em todos os aspectos possíveis do trabalho é uma janela para possibilidades e caminhos muito interessantes a serem explorados.

Portanto, esta capacitação abordará os aspectos que um designer precisa conhecer para planejar, desenvolver e finalizar qualquer projeto audiovisual. Um caminho educacional que ampliará as competências do estudante para ajudá-lo a vencer os desafios de um profissional de alto nível.

O Design Multimídia é apresentado como uma opção viável para um profissional que decide trabalhar de forma independente, mas também fazer parte de qualquer organização ou empresa. Uma escolha interessante de desenvolvimento profissional que se beneficiará dos conhecimentos específicos que agora colocamos à sua disposição nesta capacitação.

Este Mestrado Próprio em Design Multimídia conta com o programa educacional mais completo e atualizado do mercado. Suas principais características são:

- » Desenvolvimento de inúmeros estudos de caso apresentados por especialistas
- » Conteúdo gráfico, esquemático e eminentemente prático
- » Novidades e avanços nesta área
- » Exercícios práticos onde é realizado o processo de autoavaliação para melhorar a aprendizagem
- » Metodologias inovadoras e altamente eficientes
- » Aulas teóricas, perguntas a especialistas, fóruns de discussão sobre questões controversas e trabalhos individuais de reflexão
- » Acesso a todo o conteúdo desde qualquer dispositivo fixo ou portátil com conexão à Internet

*Este programa lhe permitirá aprimorar suas habilidades e atualizar seus conhecimentos em Design Multimídia"*

### Apresentação | 07 tech

*Um Mestrado Próprio completo e atualizado que lhe permitirá aprender sobre todas as ferramentas necessárias para desenvolver projetos multimídia, com uma visão clara no aprendizado prático de seu uso"*

Este programa se concentra no desenvolvimento da prática do aprendizado teórico proposto. Através dos sistemas de ensino mais eficazes, métodos comprovados e utilizados nas universidades mais prestigiadas do mundo, o estudante será capaz de adquirir novos conhecimentos de uma maneira extremamente prática. Desta forma, a TECH se empenha para converter seus esforços em competências reais e imediatas.

Nosso sistema online é outro ponto forte da nossa metodologia de capacitação. Com uma plataforma interativa que aproveita os mais recentes desenvolvimentos tecnológicos, as ferramentas digitais mais interativas serão disponibilizadas. Desta forma, podemos lhe oferecer uma forma de aprendizagem totalmente adaptável às suas necessidades, para que você possa conciliar perfeitamente esta capacitação com sua vida pessoal ou profissional.

*Impulsione sua profissão incorporando o ponto de vista do profissional, através de um estudo completo destinado a lhe ensinar como transformar ideias em projetos.*

*Uma capacitação para que você possa implementar os conhecimentos adquiridos quase imediatamente em sua prática diária.*

# <span id="page-7-0"></span>Objetivos 02

Com este Mestrado Próprio o aluno aprenderá a desenvolver um projeto completo de Design Multimídia, promovendo o pensamento criativo e lhe proporcionando confiança através do conhecimento específico das demandas que o setor impõe a seus profissionais.

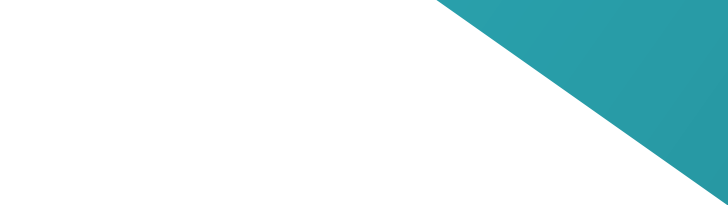

Objetivos | 09 tech

*Você aprenderá como expressar ideias usando a mídia mais apropriada em cada caso para realizar seus projetos multimídia com sucesso"*

## tech 10 | Objetivos

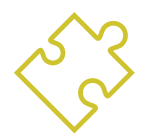

## Objetivos gerais

- » Desenvolver um projeto completo de Design Multimídia
- » Determinar os materiais apropriados para seu desenvolvimento
- » Definir as técnicas ideais para cada situação de comunicação gráfica
- » Realizar todo o processo de criação das peças, adaptando-as a diferentes formatos

*Uma oportunidade criada para os profissionais que buscam um Mestrado Próprio intensivo e eficaz para avançar de forma significativa em sua profissão"*

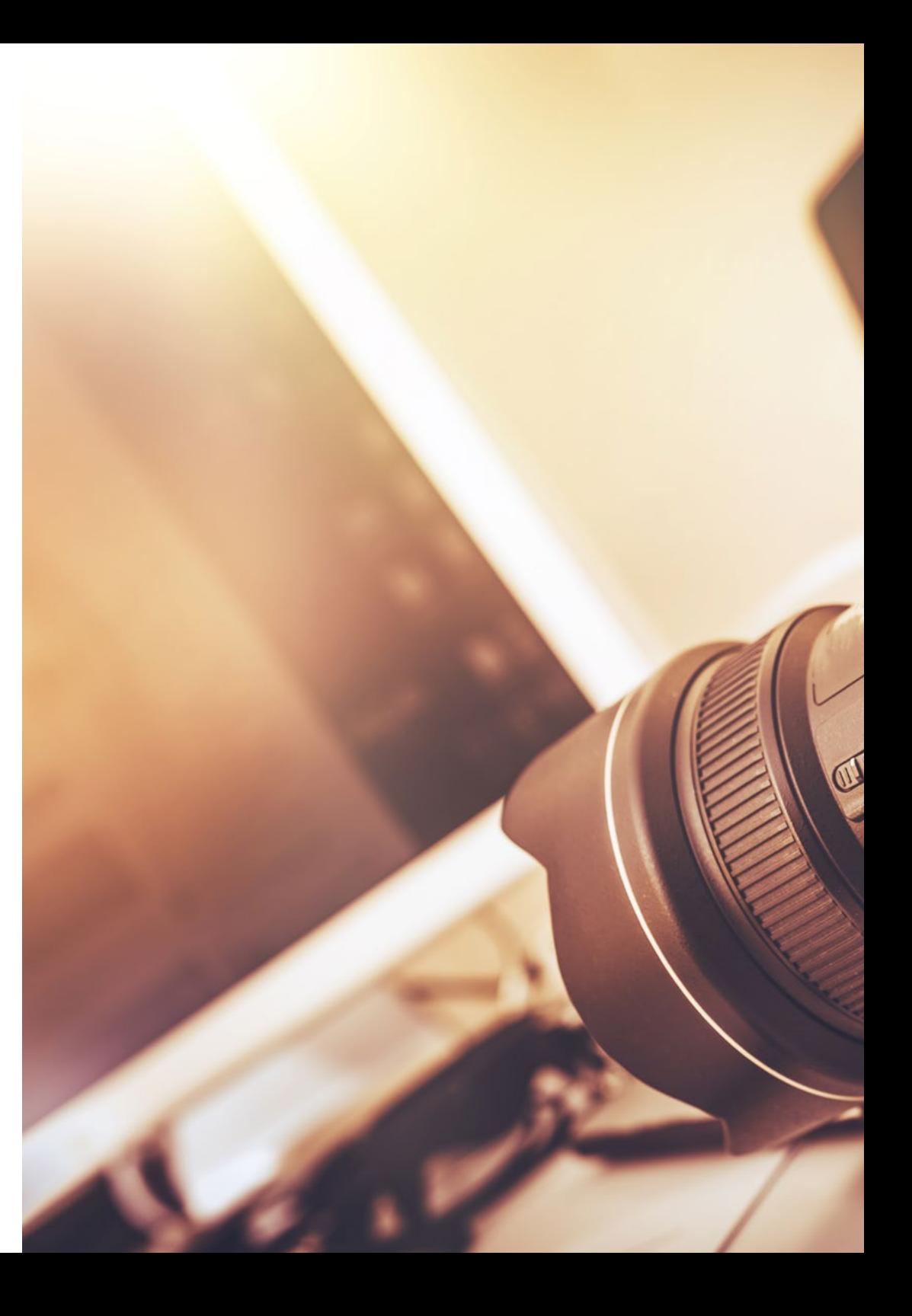

## Objetivos | 11 tech

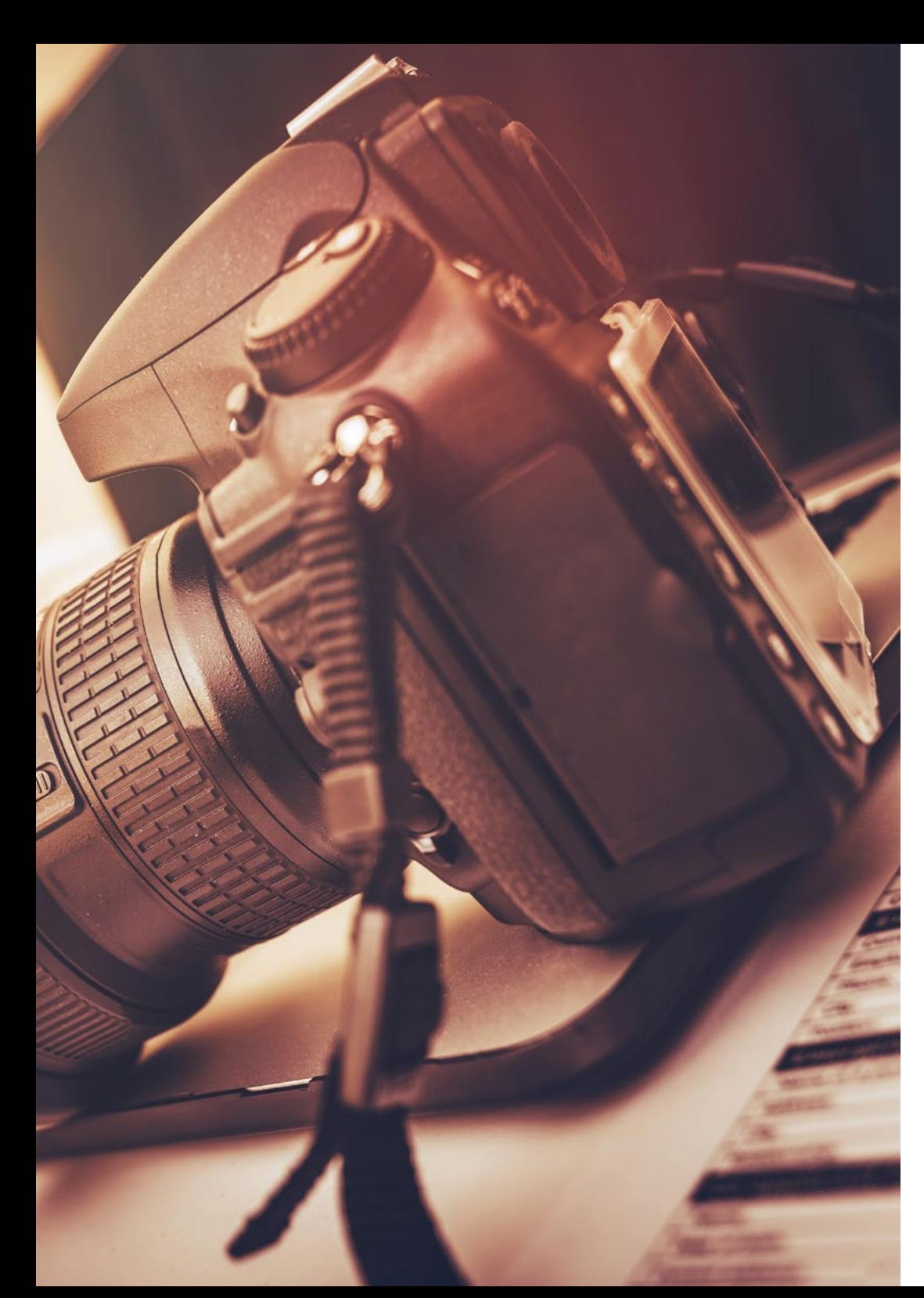

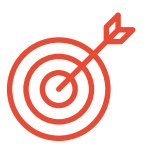

### Objetivos específicos

#### Módulo 1. Cultura audiovisual

- » Adquirir a capacidade de integrar conceitos e produzir novos conhecimentos
- » Reunir e interpretar dados relevantes para fazer análise sobre questões sociais, científicas ou éticas relevantes.
- » Levar informações, ideias, problemas e soluções para públicos especializados e não especializados
- » Empregar o pensamento convergente e divergente nos processos de observação, investigação, especulação, visualização e desempenho
- » Reconhecer a diversidade cultural no contexto das sociedades contemporâneas
- » Desenvolver a sensibilidade visual e cultivar a faculdade de apreciação estética

#### Módulo 2. Introdução às cores

- » Compreender a importância da cor no ambiente visual
- » Adquirir a capacidade de observar, organizar, discriminar e administrar cores
- » Aplicar as bases psicológicas e semióticas da cor no design
- » Capturar, manipular e preparar a cor para uso em meios físicos e virtuais
- » Adquirir a capacidade de fazer julgamentos independentes por meio de argumentos
- » Saber documentar-se, analisar e interpretar fontes documentais e literárias com seus próprios critérios

## tech 12 | Objetivos

#### Módulo 3. Linguagem audiovisual

- » Utilizar as tecnologias de informação e comunicação (TIC) em diferentes contextos e a partir de uma perspectiva crítica, criativa e inovadora
- » Compreender a linguagem audiovisual e sua importância
- » Conhecer os parâmetros básicos uma câmera
- » Conhecer os elementos de uma narração audiovisual, seu uso e importância
- » Criar narrativas audiovisuais através da aplicação correta de critérios de usabilidade e interatividade
- » Utilizar as tecnologias de informação e comunicação (TIC) em diferentes contextos e a partir de uma perspectiva crítica, criativa e inovadora
- » Compreender a relação entre a tecnologia e outros campos do conhecimento humano

#### Módulo 4. Gráficos de movimento

- » Criar animações com sua própria personalidade e estilo
- » Realizar a primeira animação de um personagem
- » Aprender noções de tempo e espaço para aplicar em pequenos projetos gráficos e visuais
- » Explorar e compreender os princípios básicos da animação
- » Desenvolver um estilo visual e gráfico com sua própria identidade
- » Entender o que é *Cartooning* e analisar seu desenvolvimento ao longo da história gráfica

#### Módulo 5. Design para televisão

- » Elaborar, desenvolver, produzir e coordenar projetos de design digital no campo da arte, ciência e tecnologia
- » Compreender o alcance da televisão ao longo da história e hoje, levando em conta as novas plataformas que rompem com o modelo tradicional de televisão
- » Compreender a importância da identidade gráfica de um canal de televisão
- » Ser crítico e analítico dos mass media,avaliar suas vantagens e desvantagens
- » Introduzir-se no mundo da composição gráfica para televisão usando After Effects
- » Integrando o design no After Effects em projetos gráficos de diversos tipos

#### Módulo 6. Animação 2D

- » Entender que a animação é um meio que proporciona liberdade temática
- » Conhecer os meios disponíveis para o desenvolvimento de animação 2D
- » Interligar ambientes de trabalho 2D e 3D para projetos específicos
- » Otimizar o uso de recursos para atingir novos objetivos planejados
- » Conhecer e aplicar os princípios de proporção na representação artística animada
- » Reconhecer a linguagem visual e compositiva no desenvolvimento de uma animação

## Objetivos | 13 tech

#### Módulo 7. Projetos de animação

- » Saber o que é o stop motion e sua importância no mundo da arte e do cinema
- » Aprender a realizar uma produção audiovisual utilizando a técnica de stop motion
- » Entender a importância da boa narrativa como um primeiro passo para criar projetos inovadores que atraiam a atenção e o trabalho
- » Construir histórias definindo personagens, cenários e eventos através do planejamento de um roteiro de animação e o que deve ser desenvolvido
- » Utilizar técnicas e estratégias que incentivem a criatividade dos participantes na criação de suas histórias
- » Compreender a metodologia de aprendizagem baseada em projetos: geração de ideias, planejamento, objetivos, estratégias, recursos, testes e correção de erros

#### Módulo 8. Modelagem 3D

- » Conhecer as características básicas dos sistemas de representação 3D
- » Modelagem, iluminação e texturização de objetos e ambientes 3D
- » Aplicar os fundamentos sobre os quais os diferentes tipos de projeção são baseados na modelagem de objetos tridimensionais
- » Conhecer e saber aplicar conceitos relacionados à representação plana e tridimensional em objetos e cenas
- » Saber aplicar as diferentes técnicas existentes para a modelagem de objetos e utilizá-las de acordo às suas funções geométricas
- » Conhecer programas de software de modelagem 3D, especificamente Blender

#### Módulo 9. Fotografia digital

- » Capturar, manipular e preparar texto e imagem para uso em diferentes mídias
- » Conhecer as noções básicas da tecnologia fotográfica e audiovisual
- » Conhecer a linguagem e os recursos expressivos da fotografia e do audiovisual
- » Conhecer obras fotográficas e audiovisuais relevantes
- » Interrelacionar idiomas formais e simbólicos com funcionalidades específicas
- » Manusear equipamentos básicos de iluminação e medição em fotografia
- » Compreender o comportamento e as características da luz, valorizando suas qualidades expressivas

#### Módulo 10. Tipografia

- » Conhecer os princípios sintáticos da linguagem gráfica e aplicar suas regras para descrever objetos e ideias de forma clara e precisa
- » Conhecer a origem das cartas e sua importância histórica
- » Reconhecer, estudar e aplicar consistentemente a tipografia aos processos gráficos
- » Conhecer e aplicar os fundamentos estéticos da tipografia
- » Saber como analisar a disposição dos textos no objeto do design
- » Ser capaz de produzir trabalho profissional baseado na composição tipográfica

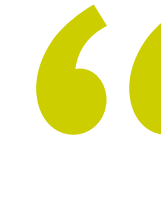

*Uma oportunidade criada para os profissionais que buscam um programa intensivo e eficaz para dar um passo significativo no exercício de sua profissão"*

## <span id="page-13-0"></span>Competências 03

Este Mestrado Próprio em Design Multimídia foi criado como uma ferramenta de capacitação de alto nível para profissionais do setor. O programa de estudos intensivo lhe capacitará para poder trabalhar em todas as áreas relacionadas a este campo com a segurança de um especialista.

## $10Wn$ ... ul website

Jowse our 1000s of templates and choose one

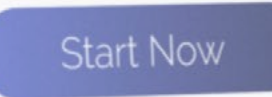

Design directly on

the cloud from

anywhere

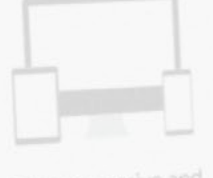

Fully responsive and mobile optimized

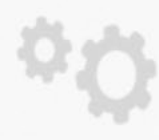

Best F

Bondfolio

Very easy to set up

Competências | 15 tech

*Este Mestrado Próprio lhe proporcionará as habilidades pessoais e profissionais essenciais para intervir com qualidade e segurança em todas as áreas do Design Multimídia"*

travel

## tech 16 | Competências

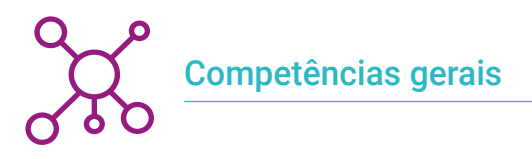

- » Criar projetos multimídia em qualquer contexto comunicativo
- » Analisando a adequação de diferentes abordagens
- » Gerar um impacto sobre o público-alvo de forma eficiente
- » Controlar os processos internos e externos de produção das peças produzidas

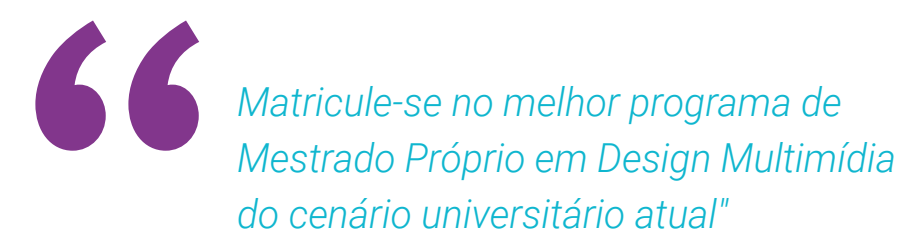

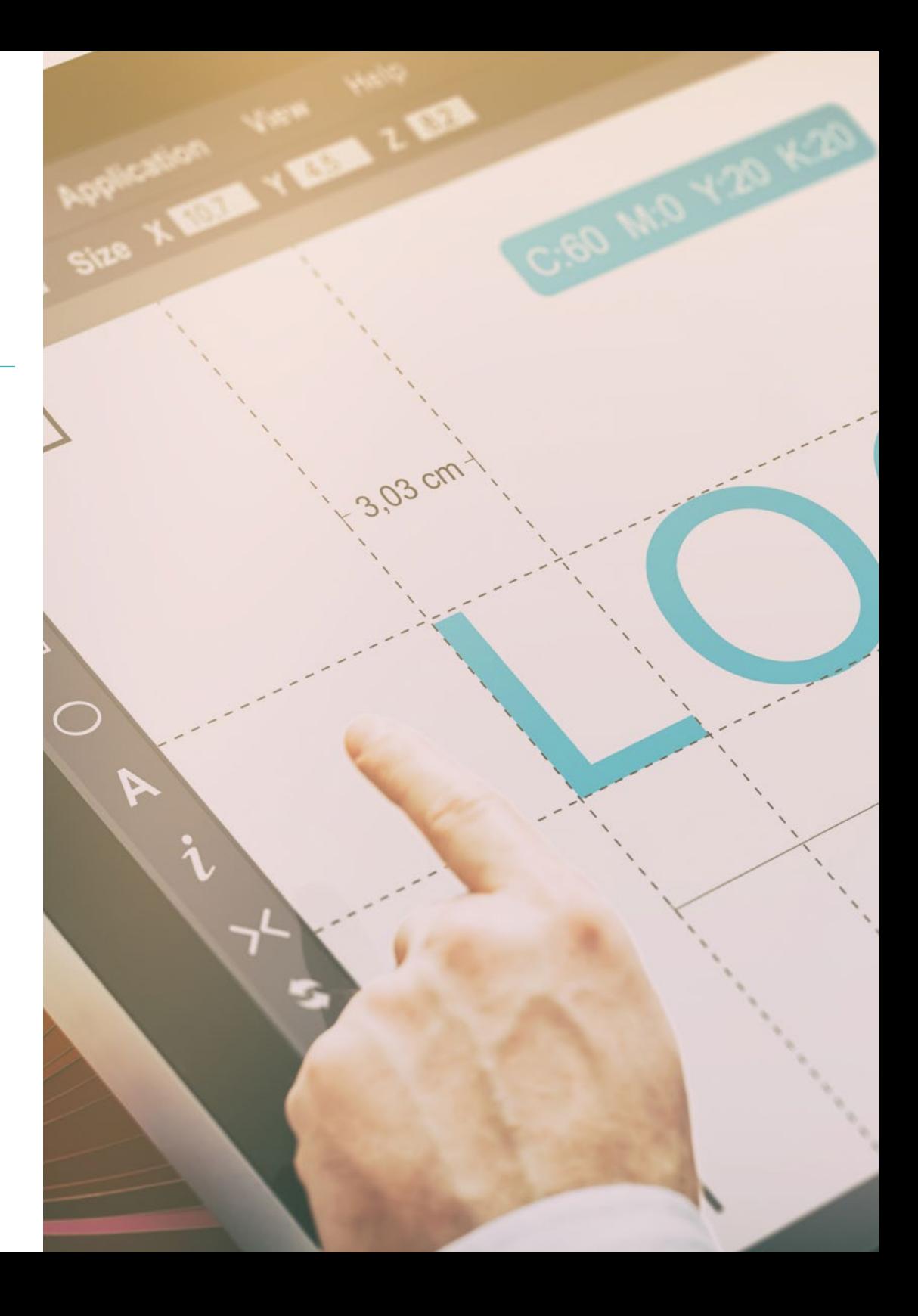

## Competências | 17 tech

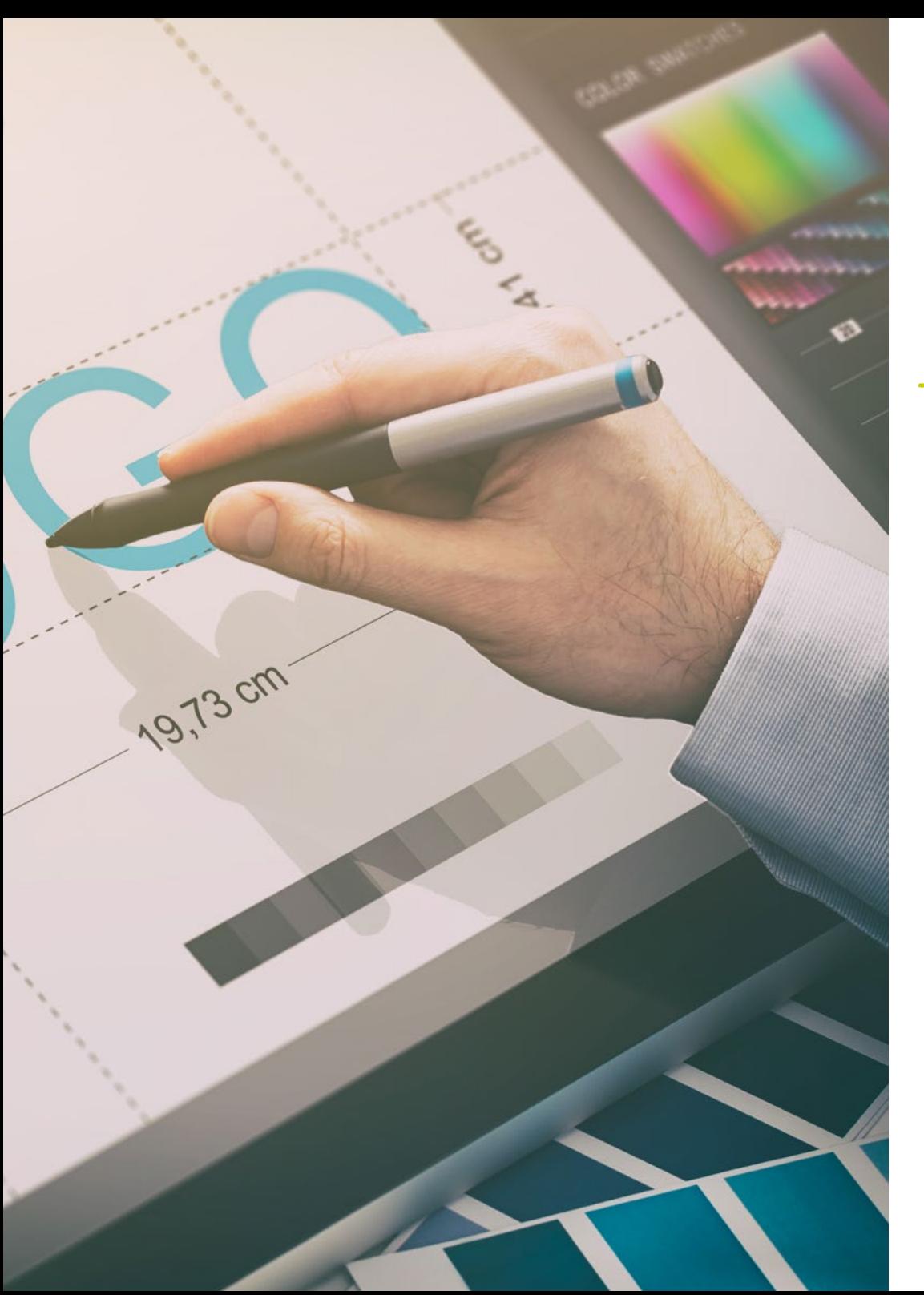

### Competências específicas

- » Descrever as características e influências da cultura audiovisual
- » Dominar as cores em sua aplicação gráfica
- » Utilizar linguagens audiovisuais
- » Fazer animações gráficas
- » Realizar animações 2D
- » Desenvolver um projeto de Animação
- » Fazer uma modelagem 3D
- » Trabalhar com fotografia digital em todos os seus aspectos
- » Usar de forma eficiente diferentes fontes

## <span id="page-17-0"></span>Estrutura e conteúdo 04

Neste Mestrado Próprio você encontrará todo o conteúdo teórico e prático necessário para abordar cada uma das situações que o desenvolvimento de projetos multimídia exige do profissional. Estudando as ferramentas e técnicas mais apropriadas para cada projeto, daremos um impulso que transformará a criatividade em realidades viáveis e apreciáveis para qualquer empresa do setor.

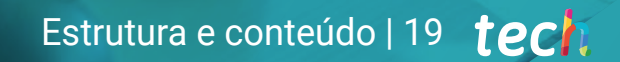

*Uma jornada completa de crescimento profissional que oferece uma atualização em tudo o que o profissional de Design Multimídia precisa dominar para se destacar em sua profissão"*

## tech 20 | Estrutura e conteúdo

#### Módulo 1. Cultura audiovisual

- 1.1. Pós-modernidade no campo audiovisual
	- 1.1.1. O que é pós-modernismo?
	- 1.1.2. A cultura de massa na era pós-moderna
	- 1.1.3. A irrupção dos discursos argumentativos
	- 1.1.4. A cultura do simulacro
- 1.2. Semiótica: símbolos na cultura audiovisual
	- 1.2.1. O que é semiótica?
	- 1.2.2. Semiótica ou semiologia?
	- 1.2.3. Códigos semióticos
	- 1.2.4. Os motivos visuais
- 1.3. Aprendendo a olhar
	- 1.3.1. Imagem e contexto
	- 1.3.2. A visão etnográfica
	- 1.3.3. A fotografia como uma encruzilhada de olhares
	- 1.3.4. Antropologia visual
- 1.4. Composição da imagem
	- 1.4.1. Observações
	- 1.4.2. Equilíbrio dinâmico
	- 1.4.3. Peso e direção visual
	- 1.4.4. Regras básicas
- 1.5. A estética no audiovisual
	- 1.5.1. O que é a estética?
	- 1.5.2. Categorias estéticas
	- 1.5.3. O grotesco e o abjeto
	- 1.5.4. O kitsch e o cafona
- 1.6. Novas e renovadas formas do audiovisual
	- 1.6.1. Vídeoarte viral
	- 1.6.2. O Big Data como prática artística
	- 1.6.3. O vídeo mapping
	- 1.6.4. Os Vjs
- 1.7. Intertextualidade como estratégia criativa
	- 1.7.1. O que é intertextualidade?
	- 1.7.2. A indicação
	- 1.7.3. A ilusão
	- 1.7.4. O plágio
	- 1.7.5. A apropriação
	- 1.7.6. A autorreferencialidade
	- 1.7.7. A paródia
- 1.8. O diálogo das artes
	- 1.8.1. A intermediação
	- 1.8.2. Artes híbridas
	- 1.8.3. Classicismo e a separação das artes
	- 1.8.4. O romantismo e a união definitiva das artes
	- 1.8.5. Arte total das vanguardas
	- 1.8.6. Narrativas transmidiáticas
- 1.9. O novo cinema
	- 1.9.1. A relação entre filme, cultura e história
	- 1.9.2. Uma evolução tecnológica (im)previsível
	- 1.9.3. O cinema está morto!
	- 1.9.4. O cinema expandido
- 1.10. O auge do documentário
	- 1.10.1. O documentário
	- 1.10.2. Estratégias da objetividade
	- 1.10.3. O auge do falso documentário
	- 1.10.4. O found footage

## Estrutura e conteúdo | 21 **tech**

#### Módulo 2. Introdução às cores

- 2.1. Cor, princípios e propriedades
	- 2.1.1. Introdução às cores
	- 2.1.2. Luz e cor: sinestesia cromática
	- 2.1.3. Atributos de cor
	- 2.1.4. Pigmentos e corantes
- 2.2. As cores no círculo cromático
	- 2.2.1. O círculo cromático
	- 2.2.2. Cores frias e quentes
	- 2.2.3. Cores primárias e derivados
	- 2.2.4. Relações de cor: harmonia e contraste
- 2.3. Psicologia das cores
	- 2.3.1. Construção do significado de uma cor
	- 2.3.2. A carga emocional
	- 2.3.3. Valor denotativo e conotativo
	- 2.3.4. Marketing emocional O peso da cor
- 2.4. Teoria da cor
	- 2.4.1. Uma teoria científica Isaac Newton
	- 2.4.2. A teoria das cores de Goethe
	- 2.4.3. Juntando-se à teoria da cor de Goethe
	- 2.4.4. Psicologia das cores de acordo com Eva Heller
- 2.5. Insistindo na classificação por cores
	- 2.5.1. O cone duplo de Guillermo Ostwald
	- 2.5.2. O sólido de Albert Munsell
	- 2.5.3. O cubo de Alfred Hickethier
	- 2.5.4. O triângulo CIE (Commission Internationale de l'Éclairage)
- 2.6. O estudo individual das cores
	- 2.6.1. Preto e Branco
	- 2.6.2. Cores neutras A escala de cinzas
	- 2.6.3. Monocromático, bicromático, policromado
	- 2.6.4. Aspectos simbólicos e psicológicos das cores
- 2.7. Modelos coloridos
	- 2.7.1. Modelo subtrativo Modo CMYK
	- 2.7.2. Modelo aditivo Modo RGB
	- 2.7.3. Modelo HSB
	- 2.7.4. Sistema Pantone Escala Pantone
- 2.8. De la Bauhaus a Murakami
	- 2.8.1. A Bauhaus e seus artistas
	- 2.8.2. A teoria Gestalt a serviço da cor
	- 2.8.3. Josef Albers A interação das cores
	- 2.8.4. Murakami, as conotações da ausência de cor
- 2.9. Cor no projeto de design
	- 2.9.1. Pop Art. A cor das culturas
	- 2.9.2. Criatividade e cor
	- 2.9.3. Artistas contemporâneos
	- 2.9.4. Análise a partir de diferentes pontos de vista e perspectivas
- 2.10. Gestão das cores no ambiente digital
	- 2.10.1. Espaços de cor
	- 2.10.2. Perfis de cor
	- 2.10.3. Calibração de monitores
	- 2.10.4. O que temos que ter em mente

## tech 22 | Estrutura e conteúdo

#### Módulo 3. Linguagem audiovisual

- 3.1. Linguagem audiovisual
	- 3.1.1. Definição e estrutura
	- 3.1.2. As funções da linguagem audiovisual
	- 3.1.3. Símbolos em linguagem audiovisual
	- 3.1.4. História, seqüência, cena, toma e filmagem
- 3.2. A câmera e o som
	- 3.2.1. Conceitos básicos
	- 3.2.2. Os objetivos da câmera
	- 3.2.3. A importância dos sons
	- 3.2.4. Material suplementar
- 3.3. Composição do Enquadre
	- 3.3.1. Percepção do Enquadre
	- 3.3.2. Teoria da Gestalt
	- 3.3.3. Princípios de composição
	- 3.3.4. Iluminação
	- 3.3.5. Avaliação das tonalidades
- 3.4. Espaço
	- 3.4.1. O espaço fílmico
	- 3.4.2. O dentro e fora de campo
	- 3.4.3. Tipologia dos espaços
	- 3.4.4. Os não-lugares
- 3.5. O tempo
	- 3.5.1. O tempo fílmico
	- 3.5.2. A sensação de continuidade
	- 3.5.3. Alterações temporais: flashback e flashforward
- 3.6. Impressão dinâmica
	- 3.6.1. O ritmo
	- 3.6.2. A montagem como um marcador de ritmo
	- 3.6.3. As origens da montagem e sua relação com a vida moderna
- 3.7. O movimento
	- 3.7.1. Tipos de movimento
	- 3.7.2. Movimentos da câmera
	- 3.7.3. Acessórios
- 3.8. A Gramática do cinema
	- 3.8.1. O processo audiovisual A escala
	- 3.8.2. O plano
	- 3.8.3. Tipologia dos planos
	- 3.8.4. Tipologia de planos de acordo com o ângulo
- 3.9. A dramatização do argumento
	- 3.9.1. A estrutura do roteiro
	- 3.9.2. História, argumento e estilo
	- 3.9.3. O paradigma de Syd Field
	- 3.9.4. Tipos de narradores
- 3.10. A construção de personagens
	- 3.10.1. A personagem da narrativa de hoje
	- 3.10.2. O herói, segundo Joseph Campbell
	- 3.10.3. O herói pós-clássico
	- 3.10.4. Os 10 Mandamentos de Robert McKee
	- 3.10.5. A Transformação de personagens
	- 3.10.6. Anagnorisis

## Estrutura e conteúdo | 23 **fech**

#### Módulo 4. Gráficos de movimento

- 4.1. Introdução aos gráficos em movimento
	- 4.1.1. O que é um gráfico de movimento ou motion graphic?
	- 4.1.2. Função
	- 4.1.3. Características
	- 4.1.4. Técnicas de motion graphic
- 4.2. O cartooning
	- 4.2.1. O que é?
	- 4.2.2. Princípios básicos do Cartooning
	- 4.2.3. Design volumétrico vs. Gráfico
	- 4.2.4. Referências
- 4.3. O Design de personagens ao longo da história
	- 4.3.1. Anos 20 Rubber Hose
	- 4.3.2. Anos 40 Preston Blair
	- 4.3.3. Anos 50 e 60 Cubismo cartoon
	- 4.3.4. Personagens complementários
- 4.4. Introdução à animação de personagens em After Effects
	- 4.4.1. Método de animação
	- 4.4.2. Movimento de vetores
	- 4.4.3. Princípios animados
	- 4.4.4. Timing
- 4.5. Projeto: animação de personagens
	- 4.5.1. Geração de ideias
	- 4.5.2. Storyboard
	- 4.5.3. Primeira fases de projeto de personagens
	- 4.5.4. Segunda fase de projeto de personagens
- 4.6. Projeto: desenvolvimento de layouts
	- 4.6.1. O que entendemos por layout?
	- 4.6.2. Primeiros passos no desenvolvimento de layout
	- 4.6.3. Consolidando os layouts
	- 4.6.4. Criando o animatic
- 4.7. Projeto: desenvolvendo a visualidade da personagem
	- 4.7.1. Desenvolvendo a visualidade da personagem
	- 4.7.2. Desenvolvendo a visualidade do pano de fundo
	- 4.7.3. Desenvolvimento visual de elementos extras
	- 4.7.4. Correções e ajustes
- 4.8. Projeto: desenvolvimento de cena
	- 4.8.1. Concretização de esboços
	- 4.8.2. Styleframes
	- 4.8.3. Preparar desenhos para animação
	- 4.8.4. Correções
- 4.9. Projeto: animação I
	- 4.9.1. Preparando a cena
	- 4.9.2. Os primeiros movimentos
	- 4.9.3. A fluidez de movimentos
	- 4.9.4. Correções visuais
- 4.10. Projeto: animação II
	- 4.10.1. Animar o rosto da personagem
	- 4.10.2. Considerando as expressões faciais
	- 4.10.3. Animar as ações
	- 4.10.4. Ação caminhar
	- 4.10.5. Apresentação de propostas

## tech 24 | Estrutura e conteúdo

#### Módulo 5. Design para televisão

- 5.1. O mundo da televisão
	- 5.1.1. Como a televisão influencia nosso estilo de vida?
	- 5.1.2. Alguns dados científicos
	- 5.1.3. Design gráfico em televisão
	- 5.1.4. Diretrizes de design para televisão
- 5.2. Efeitos da televisão
	- 5.2.1. Efeitos no aprendizado
	- 5.2.2. Efeitos emocionais
	- 5.2.3. Efeitos na resposta
	- 5.2.4. Efeitos no comportamento
- 5.3. Televisão e consumo
	- 5.3.1. Consumo de publicidade na televisão
	- 5.3.2. Medidas para consumo crítico
	- 5.3.3. A associação de telespectadores
	- 5.3.4. Novas plataformas no consumo televisivo
- 5.4. Identidade televisiva
	- 5.4.1. Falar sobre identidade televisiva
	- 5.4.2. Funções de identidade em um meio televisivo
	- 5.4.3. TV branding
	- 5.4.4. Exemplos gráficos
- 5.5. Especificações de design para tela
	- 5.5.1. Especificações gerais
	- 5.5.2. Áreas de segurança
	- 5.5.3. Otimização
	- 5.5.4. Considerações nos textos
	- 5.5.5. Imagem e gráficos

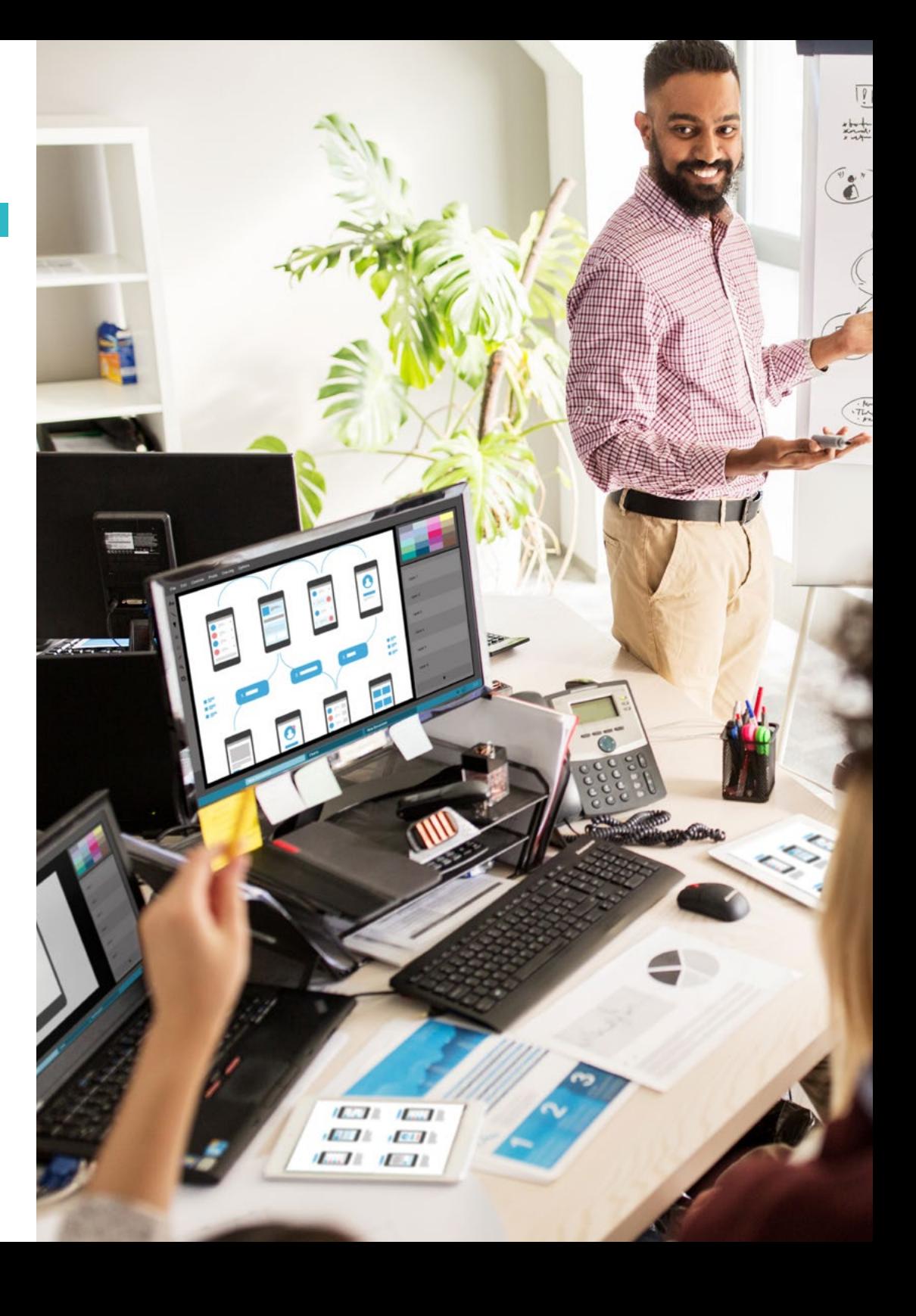

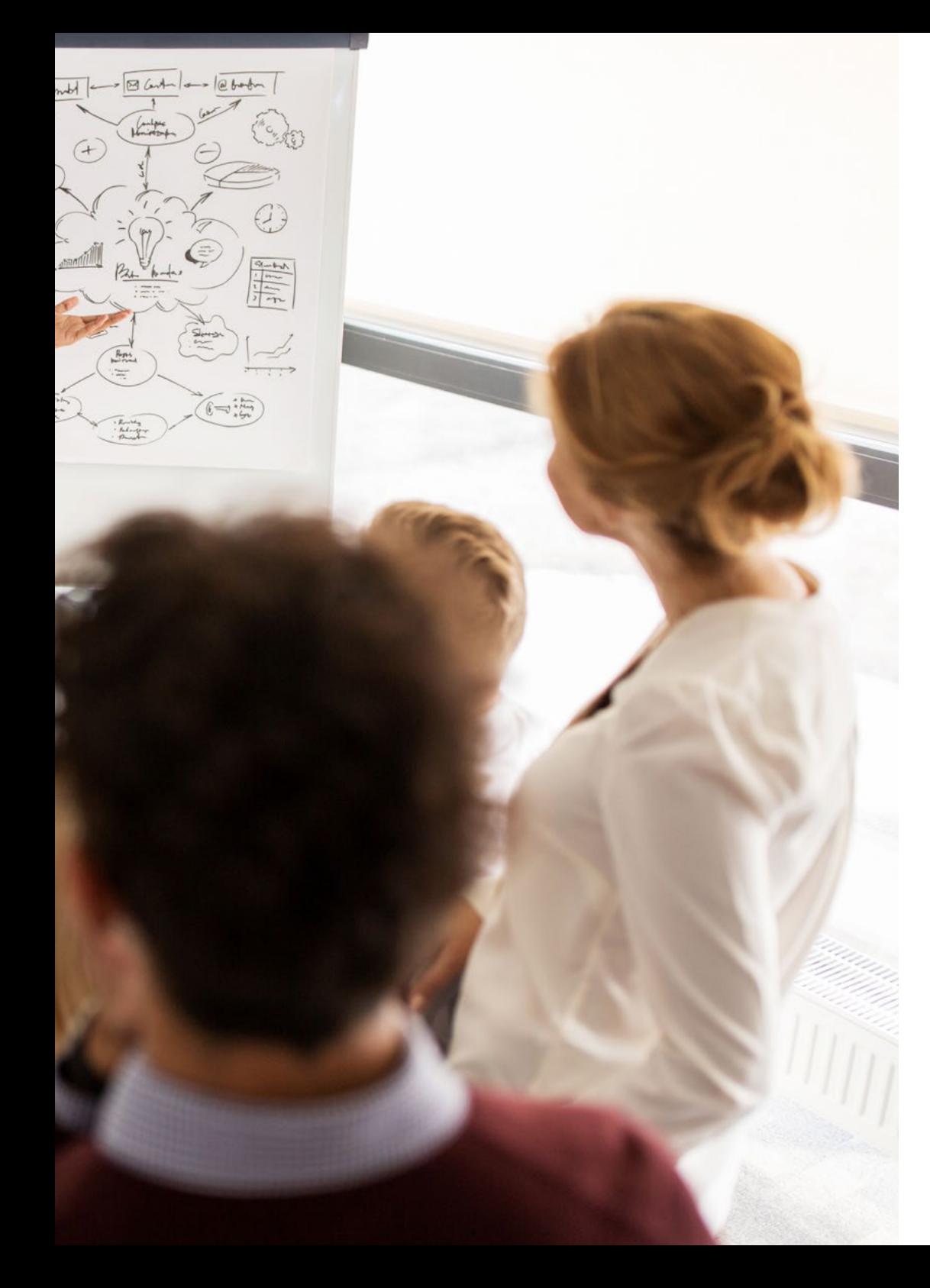

## Estrutura e conteúdo | 25 tech

- 5.6. Adobe After Effects: conhecendo a interface
	- 5.6.1. Para que serve este programa?
	- 5.6.2. A interface e o espaço de trabalho
	- 5.6.3. Ferramentas principais
	- 5.6.4. Criar composições, salvar arquivos e renderizar
- 5.7. Adobe After Effects: primeiras animações
	- 5.7.1. Camadas ou layers
	- 5.7.2. Principais fotogramas: Keyframes
	- 5.7.3. Exemplos de animação
	- 5.7.4. Curva de velocidade
- 5.8. Adobe After Effects: animações de texto e de fundo
	- 5.8.1. Criação de telas para animação
	- 5.8.2. Animação na tela: primeiros passos
	- 5.8.3. Animação em tela: aprofundando as ferramentas
	- 5.8.4. Edição e renderização
- 5.9. O som na produção audiovisual
	- 5.9.1. O áudio sim, importa
	- 5.9.2. Princípios básicos da captação de som
	- 5.9.3. Trabalhando com som em Adobe After Effects
	- 5.9.4. Exportar som em Adobe After Effects
- 5.10. Criação de um projeto em Adobe After Effects
	- 5.10.1. Referências visuais
	- 5.10.2. Características do projeto
	- 5.10.3. Ideias, o que eu quero fazer?
	- 5.10.4. Realização do meu produto audiovisual

## tech 26 | Estrutura e conteúdo

#### Módulo 6. Animação 2D

- 6.1. Introdução à animação 2D
	- 6.1.1. O que é animação 2D?
	- 6.1.2. Origem e evolução do 2D
	- 6.1.3. Animação tradicional
	- 6.1.4. Projetos realizados em 2D
- 6.2. Princípios da animação I
	- 6.2.1. Contexto
	- 6.2.2. Squash and stretch
	- 6.2.3. Antecipação
	- 6.2.4. Staging
- 6.3. Princípios da animação II
	- 6.3.1. Straight Ahead Action and Pose to Pose
	- 6.3.2. Follow Through and Overlapping Action
	- 6.3.3. Slow In and Slow Out
	- 6.3.4. Arcs
	- 6.3.5. Secondary Action
- 6.4. Princípios da animação III
	- 6.4.1. Timing
	- 6.4.2. Exaggeration
	- 6.4.3. Solid Drawing
	- 6.4.4. Appeal
- 6.5. Animação digital
	- 6.5.1. Animação e interpolação de chaves digitais
	- 6.5.2. Cartoon animation vs. Personagens virtuais
	- 6.5.3. Animação digital com encaixe e lógica
	- 6.5.4. Surgimento de novas técnicas de animação
- 6.6. Animação em equipe Papéis
	- 6.6.1. Diretor de animação
	- 6.6.2. O supervisor de animação
	- 6.6.3. O animador
	- 6.6.4. O assistente e o interpositor
- 6.7. Curtas animados 2D Referências
	- 6.7.1. Paperman
	- 6.7.2. Morning cowboy
	- 6.7.3. My moon
	- 6.7.4. Prática I: em busca de curtas-metragens
- 6.8. Projeto de animação: construa sua cidade
	- 6.8.1. Iniciação: Ferramenta 3D no Illustrator
	- 6.8.2. Escolha tipográfica
	- 6.8.3. Desenvolvimento da cidade
	- 6.8.4. Construção de elementos secundários
	- 6.8.5. Os carros
- 6.9. Projeto de animação: animar os elementos
	- 6.9.1. Exportar a Adobe After Effects
	- 6.9.2. Animando elementos principais
	- 6.9.3. Animando elementos secundários
	- 6.9.4. Animação final
- 6.10. Adaptação a novas telas Finalização do projeto
	- 6.10.1. Novidades em tipos de telas
	- 6.10.2. Renderização
	- 6.10.3. Handbrake
	- 6.10.4. Apresentação

### Estrutura e conteúdo | 27 tech

#### Módulo 7. Projetos de animação

- 7.1. Introdução ao stop motion
	- 7.1.1. Definição de conceitos
	- 7.1.2. Diferenças entre stop motion e desenho animado
	- 7.1.3. Usos do stop motion e princípios
	- 7.1.4. Tipos de stop motion
- 7.2. Contexto histórico
	- 7.2.1. Os inícios do stop motion
	- 7.2.2. Stop motion como técnica de efeitos visuais
	- 7.2.3. A evolução do stop motion
	- 7.2.4. Referências Bibliográficas
- 7.3. Pensando na animação
	- 7.3.1. Noções básicas de animação
	- 7.3.2. Materiais e ferramentas
	- 7.3.3. Software de animação stop motion
	- 7.3.4. Stop motion studo para celular
- 7.4. Aspectos técnicos do stop motion
	- 7.4.1. A câmara
	- 7.4.2. Iluminação
	- 7.4.3. A edição
	- 7.4.4. Programas de edição
- 7.5. Criação de histórias
	- 7.5.1. Como criar uma história?
	- 7.5.2. Elementos dentro da narração
	- 7.5.3. A figura do narrador
	- 7.5.4. Dicas para criar histórias curtas

#### 7.6. Criando personagens

- 7.6.1. O processo criativo
- 7.6.2. Tipos de personagens
- 7.6.3. Características de personagens
- 7.6.4. Prática I: criar uma ficha com as características das personagens
- 7.7. A criação de fantoches de stop motion
	- 7.7.1. Contar histórias com fantoches
	- 7.7.2. Outorgar características
	- 7.7.3. Materiais
	- 7.7.4. Referências visuais
- 7.8. Criando cenários
	- 7.8.1. A cenografía
	- 7.8.2. A importância de um bom cenário
	- 7.8.3. Delimitação de orçamento
	- 7.8.4. Referências visuais
- 7.9. Animação em stop motion
	- 7.9.1. A animação de objetos
	- 7.9.2. Animação de recortes
	- 7.9.3. As silhuetas
	- 7.9.4. Teatro de sombras
- 7.10. Projeto em stop motion
	- 7.10.1. Apresentação e explicação do projeto
	- 7.10.2. Busca de ideias e referências
	- 7.10.3. Preparando nosso projeto
	- 7.10.4. Análise de resultados

## tech 28 | Estrutura e conteúdo

#### Módulo 8. Modelagem 3D

- 8.1. Introdução
	- 8.1.1. O voulme
	- 8.1.2. O volume e a capacidade
	- 8.1.3. Tipos de software de modelagem 3D
	- 8.1.4. Projetos de modelagem Referências
- 8.2. Infografia 3D
	- 8.2.1. O que é um infográfico 3D?
	- 8.2.2. Tipos. Referências visuais
	- 8.2.3. Computação gráfica 3D em arquitetura
	- 8.2.4. Tipos de infografías 3D
- 8.3. Introdução a Blender
	- 8.3.1. Conhecendo a interface
	- 8.3.2. Painéis e perspectivas
	- 8.3.3. A renderização
	- 8.3.4. Prática I: criando um render
- 8.4. Elementos de um Blender
	- 8.4.1. Texto 3D
	- 8.4.2. Cor e texturas
	- 8.4.3. Animação 3D
	- 8.4.4. Modelando para impressão 3D
- 8.5. Iluminação em Blender
	- 8.5.1. Iluminação ambiental
	- 8.5.2. Prática II: montar uma cena com luz ambiente
	- 8.5.3. Iluminação indireta
	- 8.5.4. Prática III: montar uma cena com luz indireta
- 8.6. Realização guiada de objetos no Blender
	- 8.6.1. Exercício 1: composição livre
	- 8.6.2. Exercício 2: modelagem de um copo
	- 8.6.3. Exercício 3: modelagem de uma caneca
	- 8.6.4. Exercício 4: modelagem de cadeira
- 8.7. Realização de modelagem a partir de determinadas características
	- 8.7.1. Modelo 1: copiar o elemento de acordo com os pontos de vista
	- 8.7.2. Modelo 2: modelagem de elemento orgânico
	- 8.7.3. Modelo 3: objeto com superfície de vidro
	- 8.7.4. Modelo 4: objeto de transmissão de luz
- 8.8. Projeto: sala de exposição de arte
	- 8.8.1. Apresentação e explicação do projeto
	- 8.8.2. Qual é o tema da minha sala? Justificativa
	- 8.8.3. objetivo do projeto
	- 8.8.4. Naming Concepção e design 3D
- 8.9. Sala de exposição de arte: design em planta
	- 8.9.1. Esboços da sala artística em plano
	- 8.9.2. Consideração das medidas
	- 8.9.3. Elevação do plano do Blender
	- 8.9.4. Aplicação de cor, texturas, correção de detalhes
- 8.10. Sala de exposição de arte: colocação de elementos
	- 8.10.1. Projeto de elementos extras Renders
	- 8.10.2. Localização de elementos Planos
	- 8.10.3. Localização de luz Planos
	- 8.10.4. Apresentação final Renders

## Estrutura e conteúdo | 29 **tech**

#### Módulo 9. Fotografia digital

- 9.1. Introdução ao meio fotográfico contemporâneo
	- 9.1.1. Origens da fotografia: a câmera escura
	- 9.1.2. A fixação da imagem Marcos: o daguerreótipo e o calótipo
	- 9.1.3. A câmera pinhole
	- 9.1.4. Polaroid Kodak e a popularização do meio
- 9.2. Princípios de fotografia digital
	- 9.2.1. Street photography: a fotografia como espelho social
	- 9.2.2. Fundamentos da imagem digital
	- 9.2.3. JPG e RAW
	- 9.2.4. Laboratório digital
- 9.3. Conceitos fotográficos, equipamentos e técnicas
	- 9.3.1. A câmera: ângulo visual e lentes
	- 9.3.2. Fotômetro Ajuste à exposição
	- 9.3.3. Elementos de controle da imagem
	- 9.3.4. Prática I: controlando a câmera
- 9.4. Iluminação
	- 9.4.1. A luz natural e sua importância
	- 9.4.2. Propriedades da luz
	- 9.4.3. A luz contínua e a luz modelada
	- 9.4.4. Esquemas de iluminação
	- 9.4.5. Acessórios para manipular a luz
	- 9.4.6. Os fundos Ferramentas comerciais
- 9.5. Flash
	- 9.5.1. Principais funções do flash
	- 9.5.2. Tipos de flash
	- 9.5.3. Flash de antorcha
	- 9.5.4. Vantagens e Desvantagens
- 9.6. Fotografia com câmera profissional
	- 9.6.1. Fotografia Lifestyle. Em busca de lugares
	- 9.6.2. Prática II: jogos de luz
	- 9.6.3. Prática III: espaços negativos
	- 9.6.4. Prática IV: capturar a emoção
- 9.7. Fotografia móvel: uma introdução
	- 9.7.1. Nossa câmera de bolso e outros materiais
	- 9.7.2. Alcançar a melhor qualidade
	- 9.7.3. Truques de composição
	- 9.7.4. Criação de ambiente
- 9.8. Fotografia móvel: um projeto
	- 9.8.1. Os flatlay
	- 9.8.2. Fotografia de interiores
	- 9.8.3. Ideias criativas: Por onde começar?
	- 9.8.4. Prática VI: primeiras fotografias
- 9.9. Fotografia móvel: edição
	- 9.9.1. Edição de fotos com Snapseed
	- 9.9.2. Edição de fotos com VSCO
	- 9.9.3. Edição de fotos com Instagram
	- 9.9.4. Prática IV: editar suas fotografias
- 9.10. O projeto fotográfico criativo
	- 9.10.1. Autores de referência na criação fotográfica contemporânea
	- 9.10.2. O portfólio fotográfico
	- 9.10.3. Referências visuais do portfólio
	- 9.10.4. Construa seu portfólio de resultados

## tech 30 | Estrutura e conteúdo

### Módulo 10. Tipografia

- 10.1. Introdução à Tipografia
	- 10.1.1. O que é tipografia?
	- 10.1.2. O papel da tipografia no design gráfico
	- 10.1.3. Sequência, contraste, forma e contraforma
	- 10.1.4. Relação e diferenças entre tipografia, caligrafia e lettering
- 10.2. As múltiplas origens da escrita
	- 10.2.1. Escrita ideográfica
	- 10.2.2. O alfabeto fenício
	- 10.2.3. O alfabeto romano
	- 10.2.4. A Reforma Carolíngia
	- 10.2.5. O alfabeto latino moderno
- 10.3. Início da tipografia
	- 10.3.1. A imprensa gráfica, uma nova era Os primeiros tipógrafos
	- 10.3.2. A Revolução Industrial: a litografia
	- 10.3.3. Modernismo: os primórdios da tipografia comercial
	- 10.3.4. A vanguarda
	- 10.3.5. Período entre guerras
- 10.4. O papel das escolas de design na tipografia
	- 10.4.1. Bauhaus
	- 10.4.2. Herbert Bayer
	- 10.4.3. Psicologia da Gestalt
	- 10.4.4. A Escola Suíça
- 10.5. Tipografia atual
	- 10.5.1. 1960-1970, precursores da revolta
	- 10.5.2. Pós-modernismo, desconstrutivismo e tecnologia
	- 10.5.3. Para onde se dirige a tipografia?
	- 10.5.4. Tipos de interface que definem as tendências

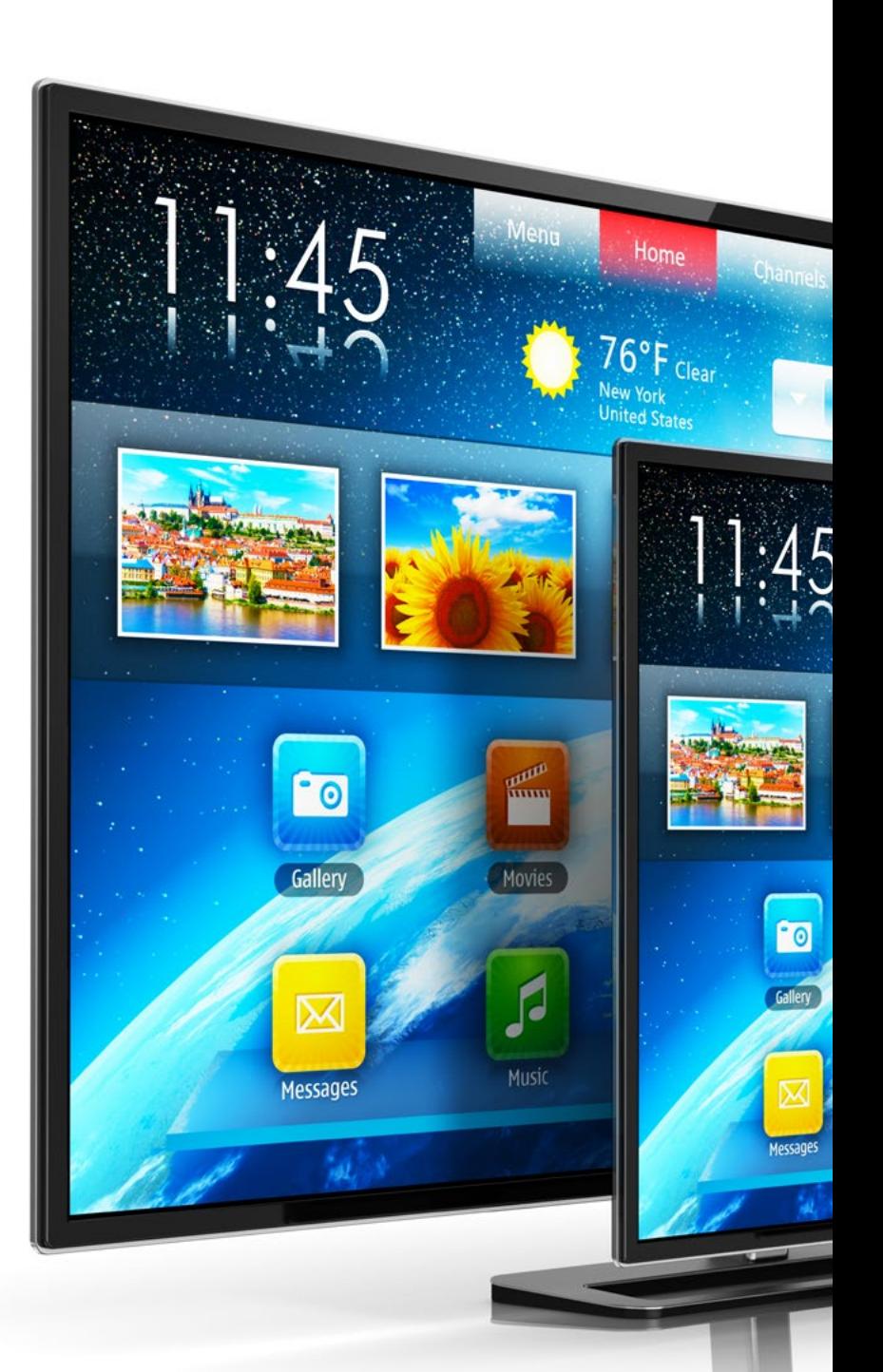

### Estrutura e conteúdo | 31 **tech**

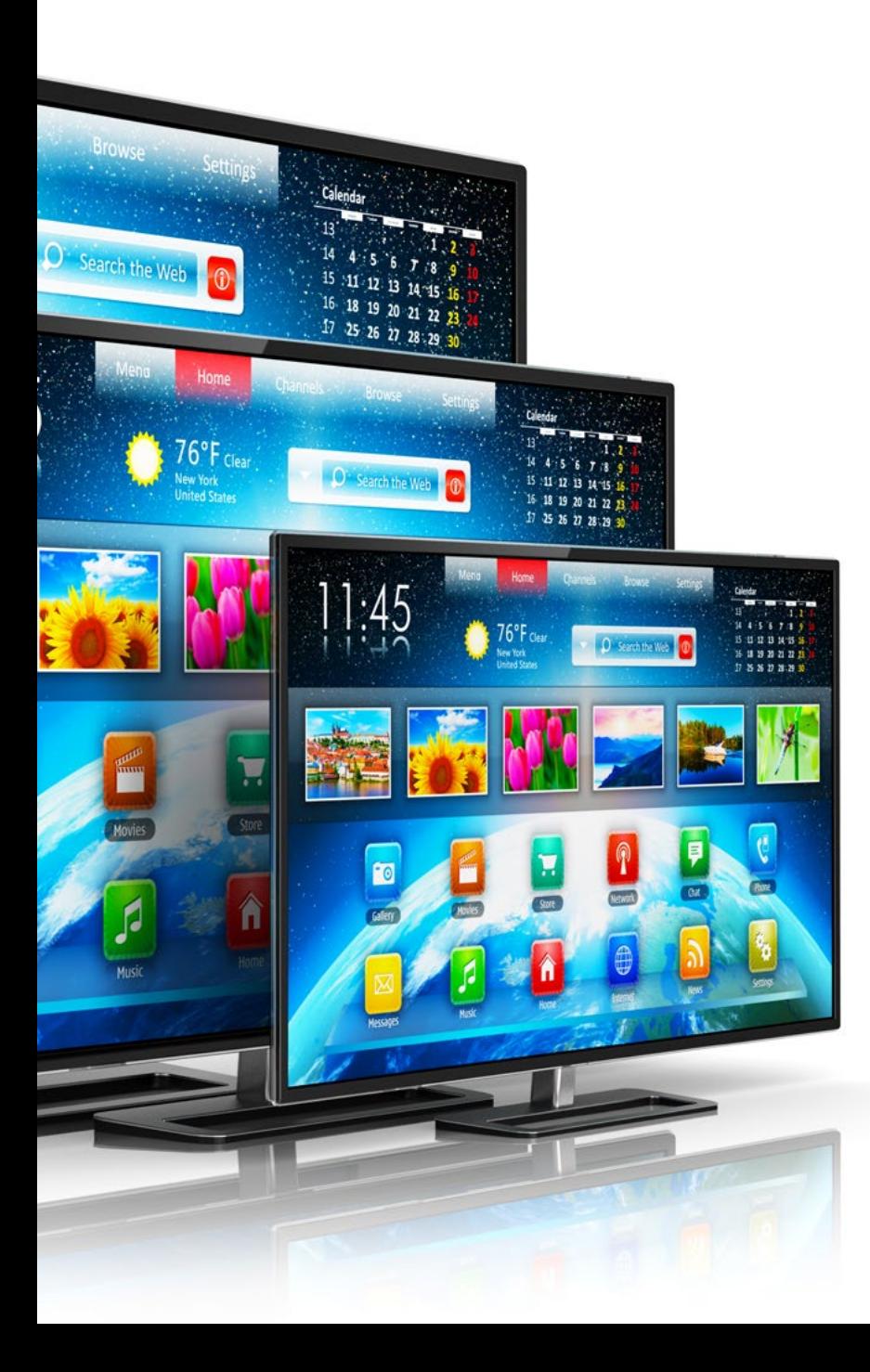

#### 10.6. Forma tipográfica I

- 10.6.1. Anatomia da caligrafia
- 10.6.2. Medidas e atributos do tipo
- 10.6.3. As famílias tipográficas
- 10.6.4. Maiúsculas, minúsculas e pequenos títulos
- 10.6.5. Diferença entre tipografia, fonte e família de tipos de letra
- 10.6.6. Filetes, linhas e elementos geométricos
- 10.7. Forma tipográfica II
	- 10.7.1. A combinação tipográfica
	- 10.7.2. Formatos de fonte (PostScript-TrueType-OpenType)
	- 10.7.3. Licenças tipográficas
	- 10.7.4. Quem deve comprar a licença, cliente ou designer?
- 10.8. Revisão de textos Composição de textos
	- 10.8.1. O espaçamento entre as letras. Tracking e Kerning
	- 10.8.2. O espaço entre as palavras O quadratín
	- 10.8.3. Espaçamento entre linhas
	- 10.8.4. O corpo do texto
	- 10.8.5. Atributos de texto
- 10.9. O desenho das letras
	- 10.9.1. O processo criativo
	- 10.9.2. Materiais tradicionais e digitais
	- 10.9.3. O uso do tablet gráfico e do ipad
	- 10.9.4. Tipografia digital: contornos e bitmaps
- 10.10. Cartazes tipográficos

10.10.1. A caligrafia como base para o desenho de cartas

- 10.10.2. Como fazer uma composição tipográfica impactante?
- 10.10.3. Referências visuais
- 10.10.4. A fase de esboço
- 10.10.5. Projeto

## <span id="page-31-0"></span>05 Metodologia

Este curso oferece uma maneira diferente de aprender. Nossa metodologia é desenvolvida através de um modo de aprendizagem cíclico: *o Relearning*. Este sistema de ensino é utilizado, por exemplo, nas escolas médicas mais prestigiadas do mundo e é considerado um dos mais eficazes pelas principais revistas, como o *New England Journal of Medicine.*

*Descubra o Relearning, um sistema que abandona a aprendizagem linear convencional para realizá-la através de sistemas de ensino cíclicos: uma forma de aprendizagem que tem provado sua enorme eficácia, especialmente em disciplinas que requerem memorização"* 

## tech 34 | Metodologia

#### Estudo de caso para contextualizar todo o conteúdo

Nosso programa oferece um método revolucionário para desenvolver as habilidades e o conhecimento. Nosso objetivo é fortalecer as habilidades em um contexto de constante mudança, competitivo e altamente exigente.

66

*Com a TECH você irá experimentar uma maneira de aprender que está revolucionando as bases das universidades tradicionais ao redor do mundo"*

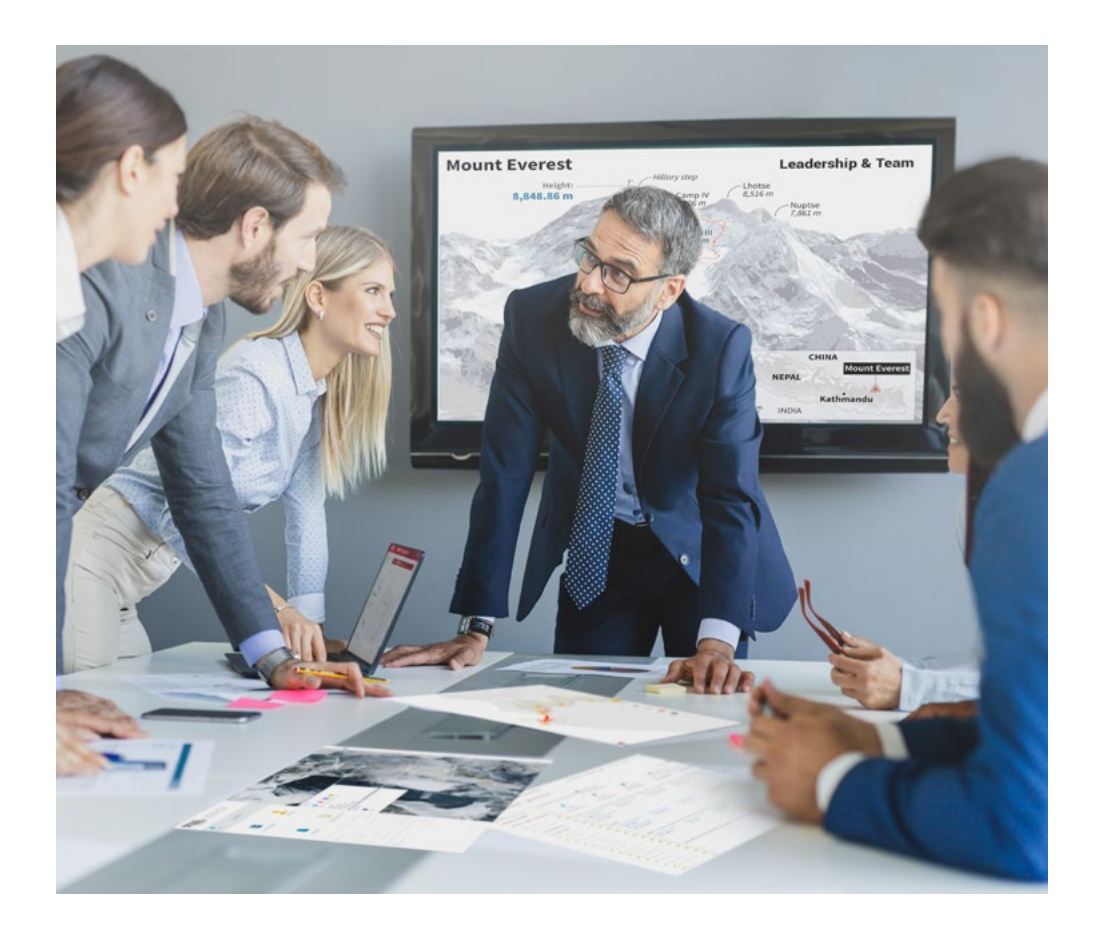

*Você terá acesso a um sistema de aprendizagem baseado na repetição, por meio de um ensino natural e progressivo ao longo de todo o programa.*

## Metodologia | 35 *tech*

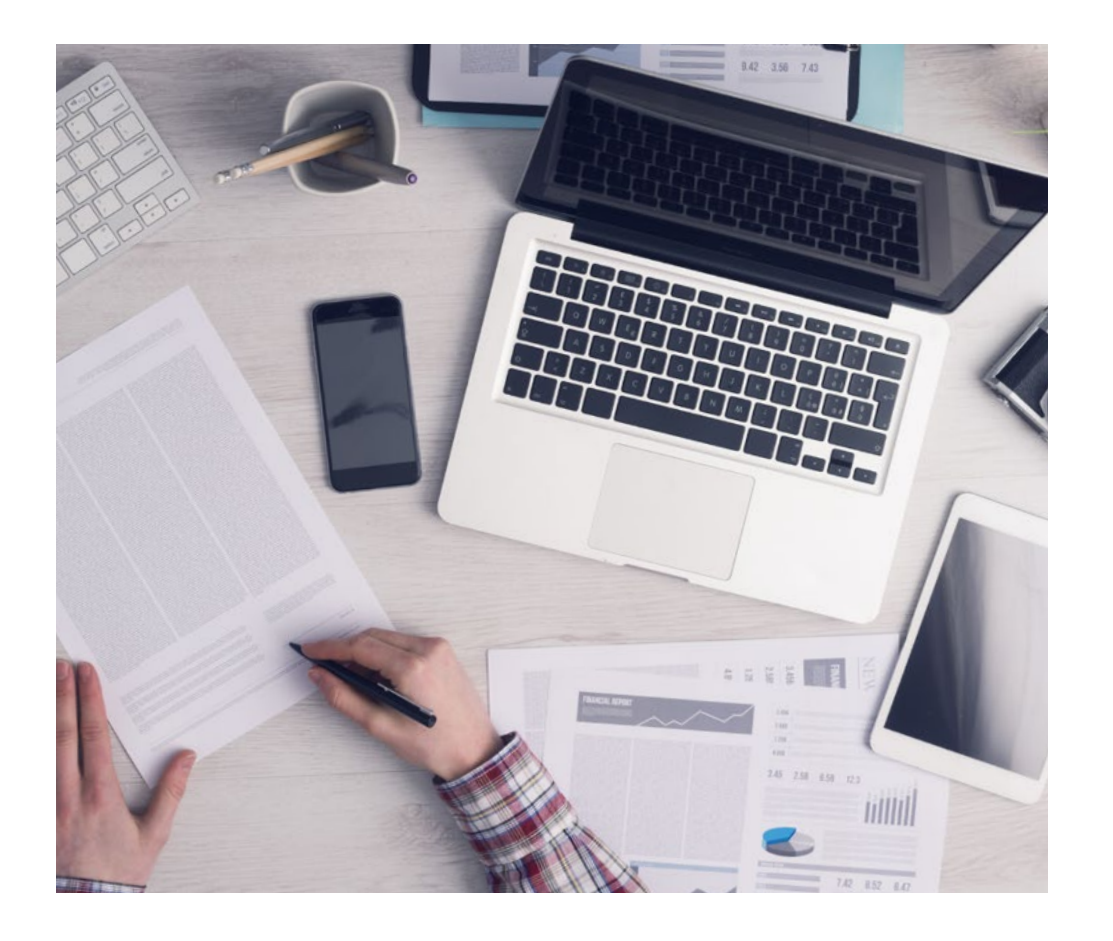

*O estudante aprenderá, através de atividades de colaboração e casos reais, como resolver situações complexas em ambientes reais de negócios.*

#### Um método de aprendizagem inovador e diferente

Este programa da TECH é um programa de ensino intensivo, criado do zero, que propõe os desafios e decisões mais exigentes nesta área, tanto nacional quanto internacionalmente. Graças a esta metodologia, o crescimento pessoal e profissional é impulsionado em direção ao sucesso. O método do caso, técnica que constitui a base deste conteúdo, garante que a realidade econômica, social e profissional mais atual seja adotada.

> *Nosso programa lhe prepara para enfrentar novos desafios em ambientes incertos e alcançar o sucesso na sua carreira.*

O método do caso é o sistema de aprendizado mais utilizado pelas melhores faculdades do mundo. Desenvolvido em 1912 para que os estudantes de Direito não aprendessem a lei apenas com base no conteúdo teórico, o método do caso consistia em apresentar-lhes situações realmente complexas para que tomassem decisões conscientes e julgassem a melhor forma de resolvê-las. Em 1924 foi estabelecido como um método de ensino padrão em Harvard.

Em uma determinada situação, o que um profissional deveria fazer? Esta é a pergunta que abordamos no método do caso, um método de aprendizagem orientado para a ação. Ao longo do programa, os alunos vão se deparar com múltiplos casos reais. Terão que integrar todo o seu conhecimento, pesquisar, argumentar e defender suas idéias e decisões.

## tech 36 | Metodologia

### Metodologia Relearning

A TECH utiliza de maneira eficaz a metodologia do Estudo de Caso com um sistema de aprendizagem 100% online baseado na repetição, combinando diferentes elementos didáticos em cada lição.

Potencializamos o Estudo de Caso com o melhor método de ensino 100% online: o Relearning.

*Em 2019, entre todas as universidades online em espanhol do mundo, alcançamos os melhores resultados de aprendizagem.*

Na TECH você aprenderá com uma metodologia de vanguarda projetada para capacitar os gerentes do futuro. Este método, na vanguarda da pedagogia mundial, se chama Relearning.

Nossa Universidade é a única em língua espanhola autorizada a utilizar este método de sucesso. Em 2019, conseguimos melhorar os níveis de satisfação geral de nossos alunos (qualidade de ensino, qualidade dos materiais, estrutura dos cursos, objetivos, entre outros) com relação aos indicadores da melhor universidade online em espanhol.

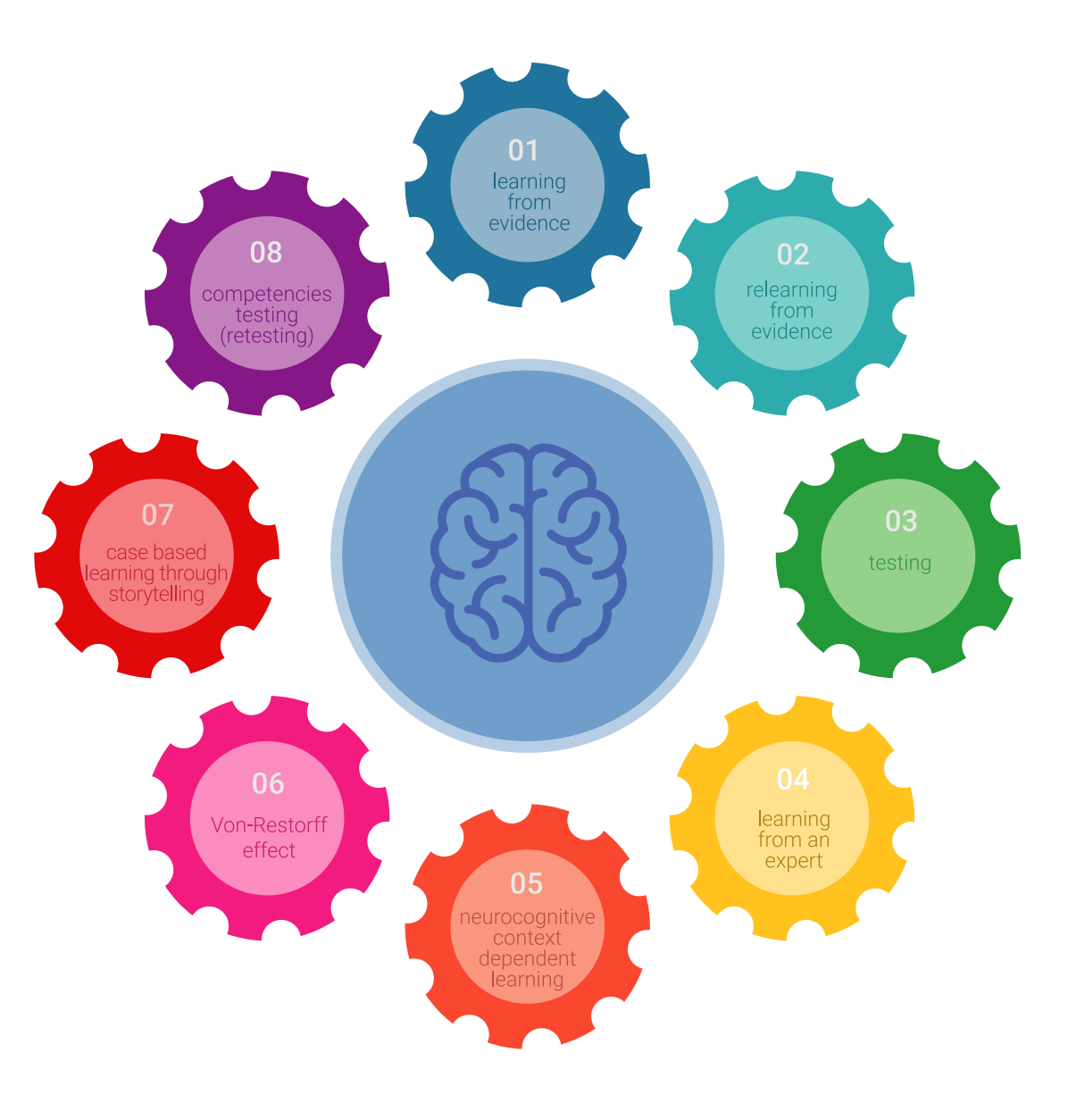

## Metodologia | 37 tech

No nosso programa, o aprendizado não é um processo linear, mas acontece em espiral (aprendemos, desaprendemos, esquecemos e reaprendemos). Portanto, combinamos cada um desses elementos de forma concêntrica. Esta metodologia já capacitou mais de 650.000 universitários com um sucesso sem precedentes em campos tão diversos como a bioquímica, a genética, a cirurgia, o direito internacional, habilidades administrativas, ciência do esporte, filosofia, direito, engenharia, jornalismo, história, mercados e instrumentos financeiros. Tudo isso em um ambiente altamente exigente, com um grupo de estudantes universitários de alto perfil socioeconômico e uma média de idade de 43,5 anos.

*O Relearning lhe permitirá aprender com menos esforço e mais desempenho, fazendo com que você se envolva mais na sua capacitação, desenvolvendo seu espírito crítico e sua capacidade de defender argumentos e contrastar opiniões, ou seja, uma equação de sucesso.*

A partir das últimas evidências científicas no campo da neurociência, não sabemos apenas como organizar informações, idéias, imagens, memórias, mas sabemos também que o lugar e o contexto onde aprendemos algo é fundamental para nossa capacidade de lembrá-lo e armazená-lo no hipocampo, para mantê-lo em nossa memória a longo prazo.

Desta forma, no que se denomina Neurocognitive context-dependent e-learning, os diferentes elementos de nosso programa estão ligados ao contexto onde o participante desenvolve sua prática profissional.

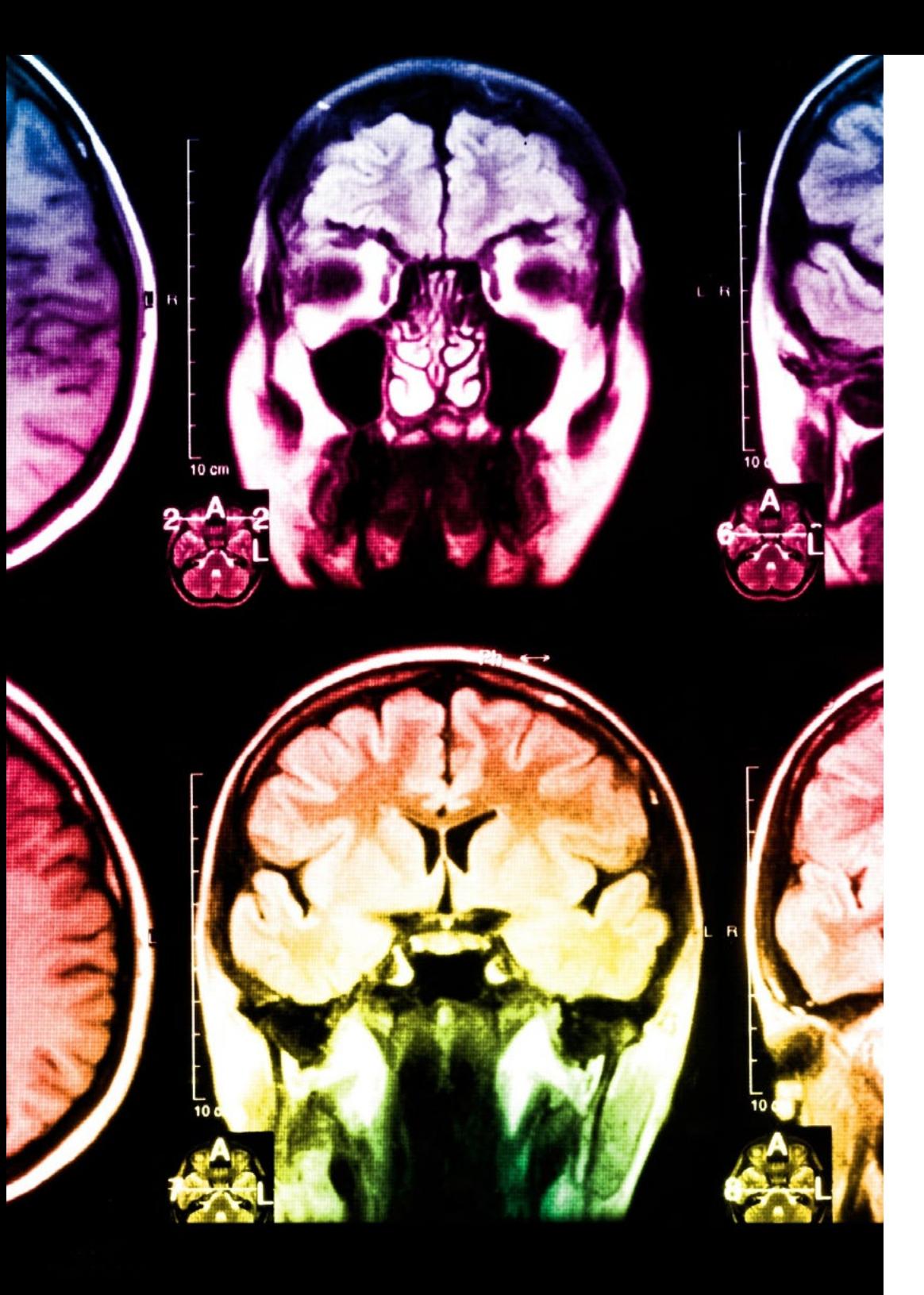

## tech 38 | Metodologia

Neste programa, oferecemos os melhores materiais educacionais, preparados especialmente para você:

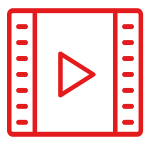

#### **Material de estudo**

Todo o conteúdo didático foi criado pelos especialistas que irão ministrar o curso, especialmente para o curso, fazendo com que o desenvolvimento didático seja realmente específico e concreto.

Posteriormente, esse conteúdo é adaptado ao formato audiovisual, para criar o método de trabalho online da TECH. Tudo isso com as técnicas mais avançadas e oferecendo alta qualidade em cada um dos materiais que são colocados à disposição do aluno.

**30%**

**10%**

**8%**

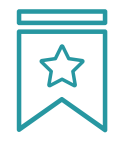

#### **Masterclasses**

Há evidências científicas sobre a utilidade da observação de terceiros especialistas.

O "Learning from an expert" fortalece o conhecimento e a memória, além de gerar segurança para a tomada de decisões difíceis no futuro.

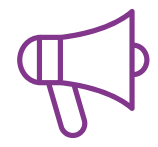

#### **Práticas de habilidades e competências**

Serão realizadas atividades para desenvolver competências e habilidades específicas em cada disciplina. Práticas e dinâmicas para adquirir e desenvolver as habilidades e competências necessárias para que um especialista possa se desenvolver dentro do contexto globalizado em que vivemos.

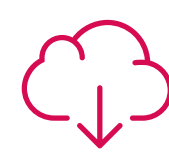

#### **Leitura complementar**

Artigos recentes, documentos científicos, guias internacionais, entre outros. Na biblioteca virtual da TECH o aluno terá acesso a tudo o que for necessário para complementar a sua capacitação.

## Metodologia | 39 tech

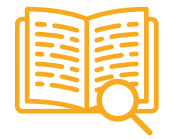

#### **Estudos de caso**

Será realizada uma seleção dos melhores estudos de casos escolhidos especificamente para esta titulação. Casos apresentados, analisados e orientados pelos melhores especialistas do cenário internacional.

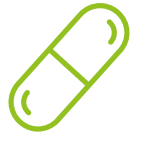

#### **Resumos interativos**

A equipe da TECH apresenta o conteúdo de forma atraente e dinâmica através de pílulas multimídia que incluem áudios, vídeos, imagens, diagramas e mapas conceituais, com o objetivo de reforçar o conhecimento.

Este sistema exclusivo de capacitação por meio da apresentação de conteúdo multimídia foi premiado pela Microsoft como "Caso de sucesso na Europa".

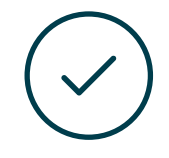

#### **Testing & Retesting**

Avaliamos e reavaliamos periodicamente o seu conhecimento ao longo do programa, através de atividades e exercícios de avaliação e auto-avaliação, para que você possa comprovar que está alcançando seus objetivos.

**4%**

**3%**

**25%**

**20%**

## <span id="page-39-0"></span>**Certificado** 06

O Mestrado Próprio em Design Multimídia garante, além da capacitação mais rigorosa e atualizada, o acesso a um título de Mestrado Próprio emitido pela TECH Universidade Tecnológica.

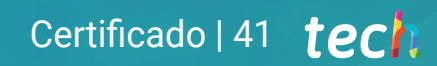

*Conclua este programa de estudos com sucesso e receba seu certificado sem sair de casa e sem burocracias"* 

## tech 42 | Certificado

Este Mestrado Próprio em Design Multimídia conta com o conteúdo mais completo e atualizado do mercado.

Uma vez aprovadas as avaliações, o aluno receberá por correio o certificado\* correspondente ao título de Mestrado Próprio emitido pela TECH Universidade Tecnológica.

O certificado emitido pela TECH Universidade Tecnológica expressará a qualificação obtida no Mestrado Próprio, atendendo aos requisitos normalmente exigidos pelas bolsas de empregos, concursos públicos e avaliação de carreira profissional.

Título: Mestrado Próprio em Design Multimídia N.º de Horas Oficiais: 1.500 h.

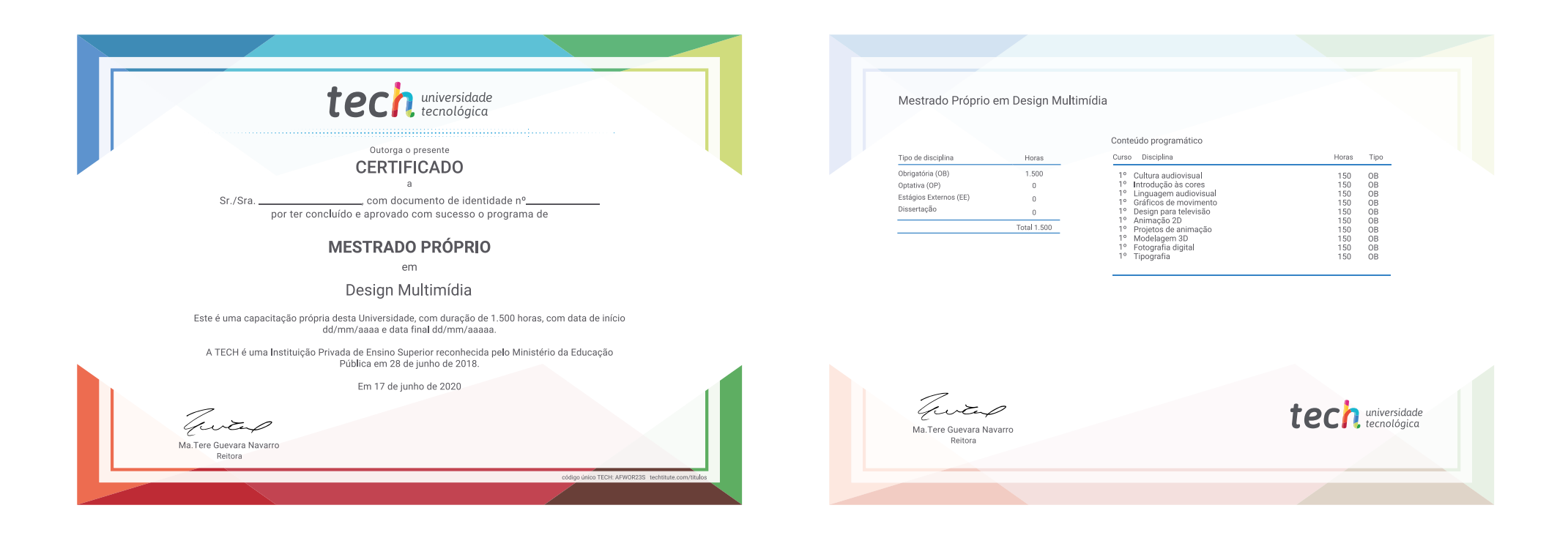

\*Caso o aluno solicite que seu certificado seja apostilado, a TECH EDUCATION providenciará a obtenção do mesmo a um custo adicional.

tech universidade Mestrado Próprio Design Multimídia » Modalidade: online » Duração: 12 meses » Certificado: TECH Universidade Tecnológica » Dedicação: 16h/semana » Horário: no seu próprio ritmo » Provas: online

Mestrado Próprio Design Multimídia

Search<br>Engine<br>Optimization

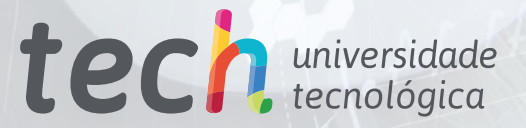

 $\mathbf{R}$  Layout

**ETIONS ENOITAT** 

ign